# **CENTRO PAULA SOUZA**

# **ESCOLA TÉCNICA ESTADUAL "DEPUTADO SALIM SEDEH" CURSO TÉCNICO DE DESENVOLVIMENTO DE SISTEMAS**

**Lucas Rodrigues dos Santos**

**Rafael Rodrigues Melo**

**CEMITÉRIO**

**UM GUARDIÃO DE MEMÓRIA**

**Leme Dezembro, 2021**

# **SÚMARIO**

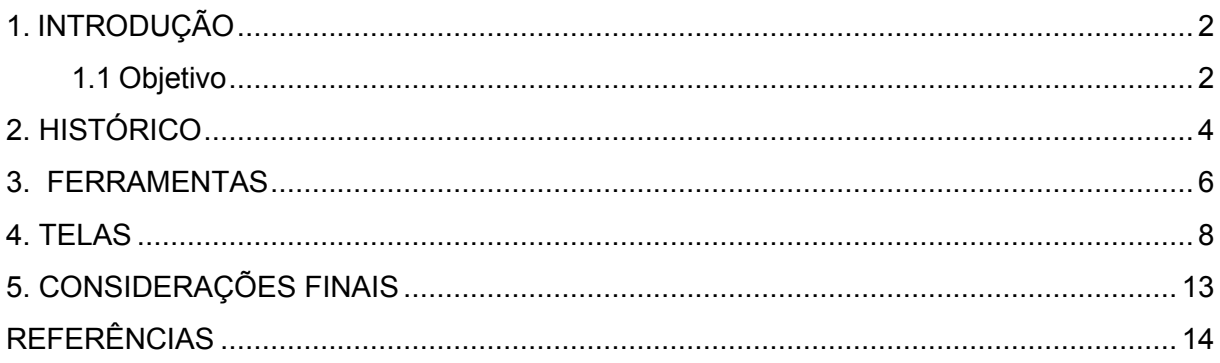

#### <span id="page-2-0"></span>**1. INTRODUÇÃO**

O Cemitério São João Batista, situado em Leme/SP, apresenta-se de forma tradicional com jazigos em escultura e podem ser vistos alguns belos monumentos de mármore e arte sacra. Constam nos livros de registros, datados de 1911 a 2021, aproximadamente 38.000 pessoas sepultadas.

É um local de lembranças, tristeza, contemplação, ancestralidade e de aprendizado. Muito mais do que guardar os que já partiram, é um verdadeiro guardião da história da sociedade.

A busca por informações sobre os antepassados tem levado muitas pessoas ao cemitério, as quais enfrentam dificuldades em localizar amigos e parentes. Objetivando facilitar o acesso ao túmulo, este projeto tem o intuito de implantar a informatização dos registros do cemitério local.

A estrutura estará pronta para receber as seguintes informações a respeito dos falecidos: nome, filiação, naturalidade, nacionalidade, data de nascimento, data de falecimento, idade, local do túmulo, dentre outros dados que identifiquem o falecido.

O usuário poderá ter acesso a plataforma por meio de um computador ou utilizando o celular com acesso à internet e consultar o cadastro por todos os atributos. Além de oferecer a localização do túmulo, a plataforma permite descobrir pessoas com o mesmo sobrenome que o usuário, o ajudando a resgatar parte de sua história.

#### <span id="page-2-1"></span>**1.1 Objetivo**

- Criação de um sistema informatizado para o cemitério municipal de Leme, onde os administradores do local poderão identificar e organizar o cadastro dos sepultados.
- Contribuir com o trabalho administrativo do cemitério.
- Facilitar o acesso da população a informações dos seus entes queridos, que se encontram no cemitério de Leme.

• Trazer conforto para os familiares e amigos dos falecidos, que poderão acessar as informações referentes ao sepultados, de um computador ou até mesmo por aparelhos móveis.

#### <span id="page-4-0"></span>**2. HISTÓRICO**

O primeiro cemitério de Leme era situado na Avenida 29 de agosto, onde hoje é a escola infantil Madre Eduarda. "Segundo a citação do prefeito da época, Cherubino Soeiro de Carvalho (ano 1910), seria necessário comprar um terreno para um novo cemitério, em vista, que o atual estaria completo, com sepultados de três epidemias e estar em perímetro urbano."

O terreno escolhido ficava bem distante da cidade, na nova construção teria um necrotério, deposito de ferramentas e uma repartição para o zelador.

O cemitério São João Batista, foi inaugurado no ano de 1911, abrangendo uma área de aproximadamente 90.447 m².

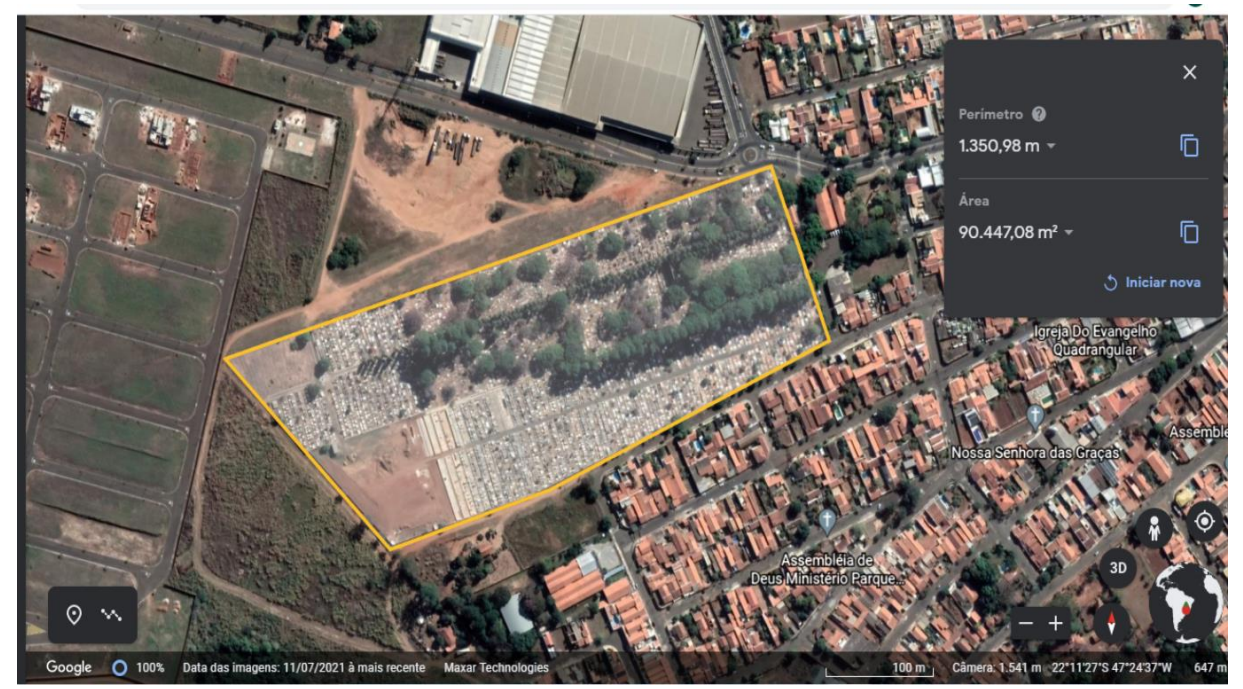

**Imagem: Cemitério de Leme (Google Earth)**

O cemitério pode ser pensado como um documento/monumento, pois "..., é um sinal do passado..., é tudo aquilo que pode evocar o passado, perpetuar a recordação, ...." (LE GOFF,1982, p. 526).

Antes de dar início ao projeto fizemos pesquisas em campo, visitamos o cemitério local, analisamos documentos, conversamos com funcionários e visitantes.

Os livros de registros dos falecidos estão armazenados em estantes de aço, em uma pequena sala, que tem função de arquivo e administração.

Os primeiros registros entre 1911 e 1936, eram feitos precariamente em um livro de cadastro, e muitas vezes faltavam informações.

 $291$  $10%$ 228 108 Qoads  $S\not\equiv o$  $34$ 

**Livro cadastro de sepultados (ano de 1911 a 1936) cemitério de Leme.**

#### <span id="page-6-0"></span>**3. FERRAMENTAS**

A partir de 1937 os sepultados passaram a ser registrados e ordenados em livros, tipo tombo; que são numerados na lombada de forma sequencial, e no seu interior, segue uma numeração crescente.

N.º da Sepultura 553/Gerfetua aº 13  $N.°$  do Talão 32 Perpetter.  $N.$  da Sepultura  $5.5.51$  yet be exercice  $S.5$ <br>
Aos  $\sqrt{D}$  disa do mês de  $\sqrt{2}$  de mil novembre e Germania e de la Constantino de militar de la Constantino de militar de la Constantino de la Constantino de la Constan roi sepultado no Cemisério Municipal desta cidade sob o número acima, o cadáver de HOCOOVO. compre les le leur accept de radiales en consequencia de cer le apres  $E$ , para constar, foi lavrado este têrconforme atestado do Dr. 6 Librery mo que assino  $\geq$ 

**Cadastro sepultamento de Adelino Gomes Caetano ano 1938**

Para obter qualquer informação sobre um ente querido, é necessário saber a data de falecimento do mesmo. Que por sua vez muitos visitantes saem decepcionados por não ter essa informação, e se tornando inviável a consulta.

Pensando em contribuir com o trabalho dos funcionários do cemitério local, com a preservação de documentos e facilitar o acesso à informação pela população, elaboramos um sistema pronto para receber todas as referências necessárias sobre o falecido, as ferramentas utilizadas para a execução da plataforma foram:

#### • **Visual Studio 2019 Community versão 16.10 da Microsoft**

Microsoft Visual Studio é um ambiente de desenvolvimento integrado (IDE) da Microsoft para desenvolvimento de software especialmente dedicado ao .NET Framework e às linguagens Visual Basic (VB), C, C++, C# (C Sharp) e F# (F Sharp). Também é um produto de desenvolvimento na área web, usando a plataforma do ASP.NET, como websites, aplicativos web, serviços web e aplicativos móveis.

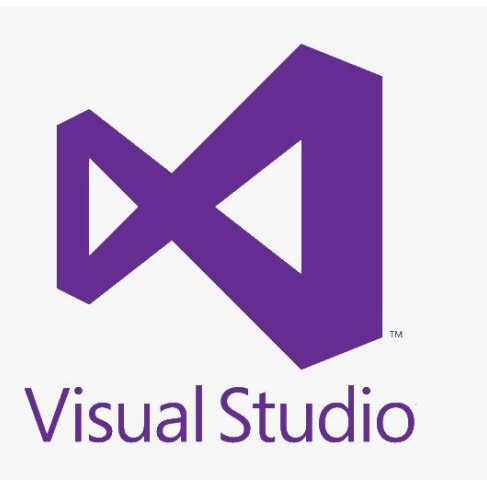

#### • **Microsoft Access**

Microsoft Access é um programa utilizado para o gerenciamento de banco de dados. Ele é muito utilizado, pois sua interface é bem objetiva e intuitiva, tornando fácil o seu uso até para quem tem conhecimentos "simples" no cenário.

O seu uso, além de armazenar dados, é repassar os mesmos dados para outras plataformas, e tornar possível a comunicação entre um programa e o banco de dados.

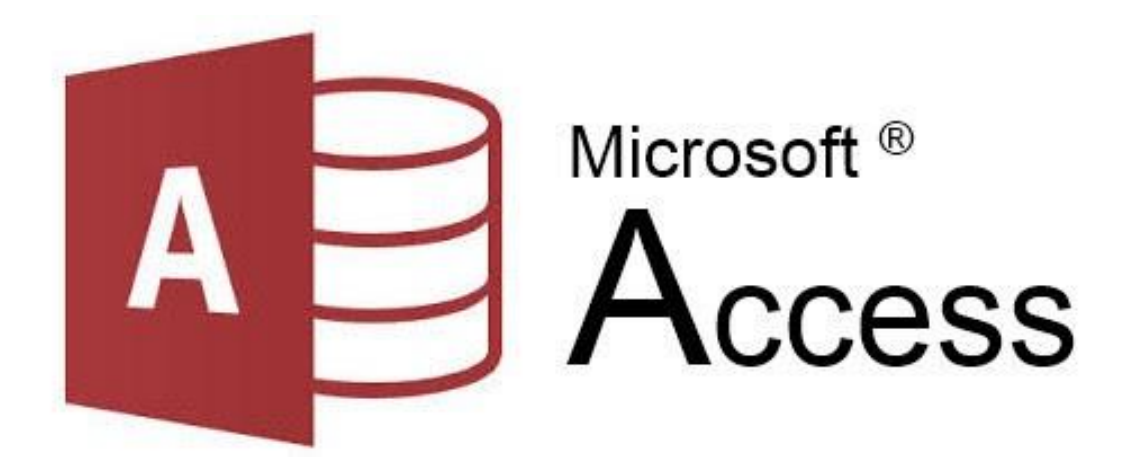

#### <span id="page-8-0"></span>**4. TELAS**

O setor administrativo do cemitério poderá acessar a área restrita através do login e senha, no local poderá consultar documentos, cadastrar e atualizar dados dos falecidos.

As informações catalogadas em livros serão repassadas ao sistema, preservando e atualizando gradativamente os documentos, e facilitando a consulta.

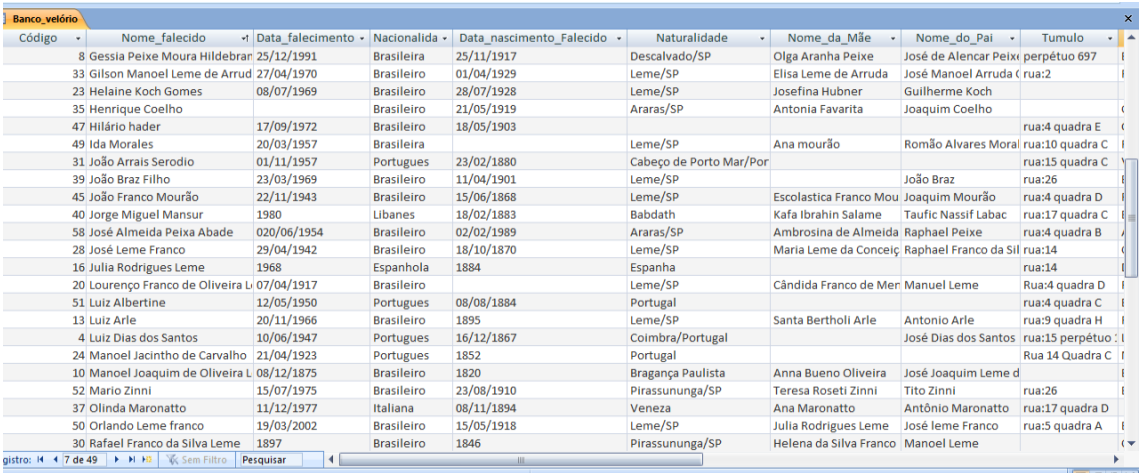

O usuário poderá ter acesso à plataforma por meio de um computador ou utilizando um aparelho móvel, independente onde esteja desde que tenha acesso a internet.

Basta entrar na página do cemitério São João Batista clicar em consultar falecido, digitar o nome e obterá o seguinte resultado: Filiação, naturalidade, nacionalidade, data de nascimento, data de falecimento, local do túmulo, dentre outros dados que identifiquem o ente querido.

**A- Acesso restrito ao funcionário responsável:** através de um login e senha ele poderá adicionar novos cadastros e acrescentar informações sobre os falecidos que ali se encontram.

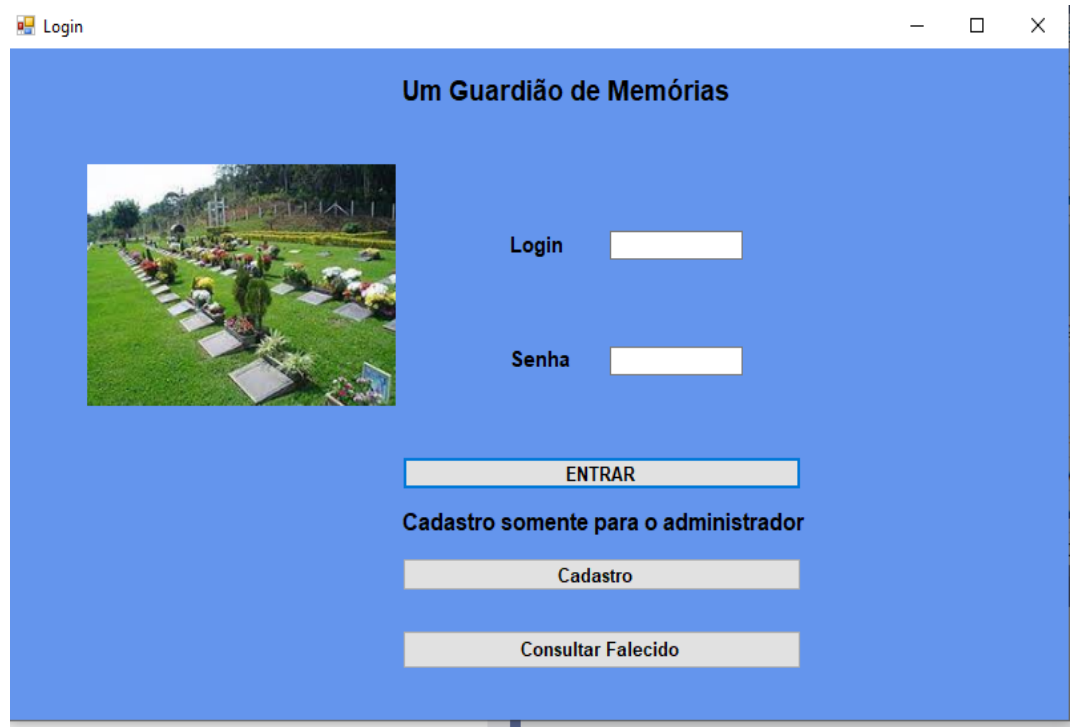

**B- Cadastro restrito ao administrador do cemitério:** área onde o administrador poderá autorizar e cadastrar um login e senha particular para o funcionário.

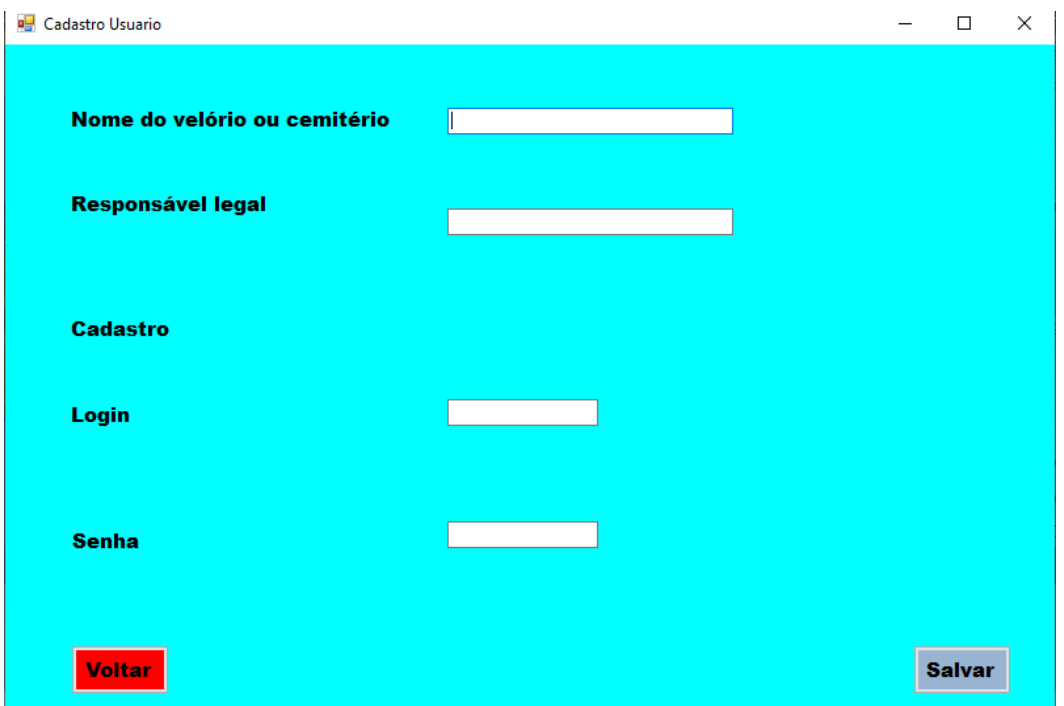

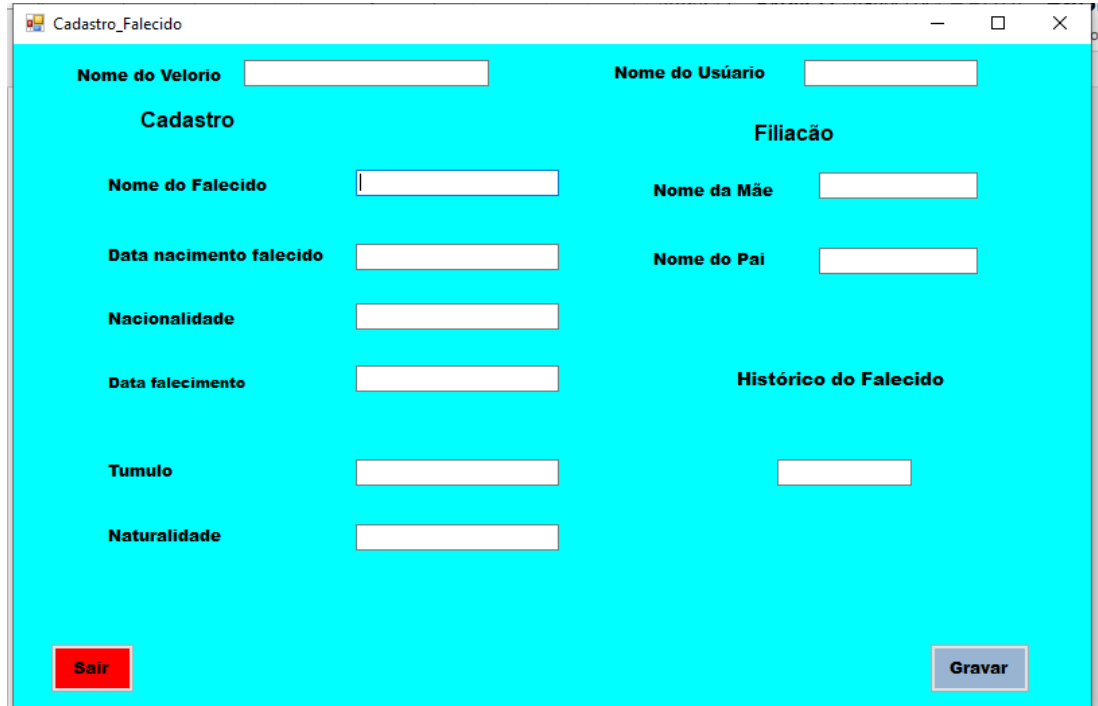

# **C-Tela Cadastro do falecido:** Área restrita ao funcionário responsável

# **D**- **Tela de acesso pelo usuário:**

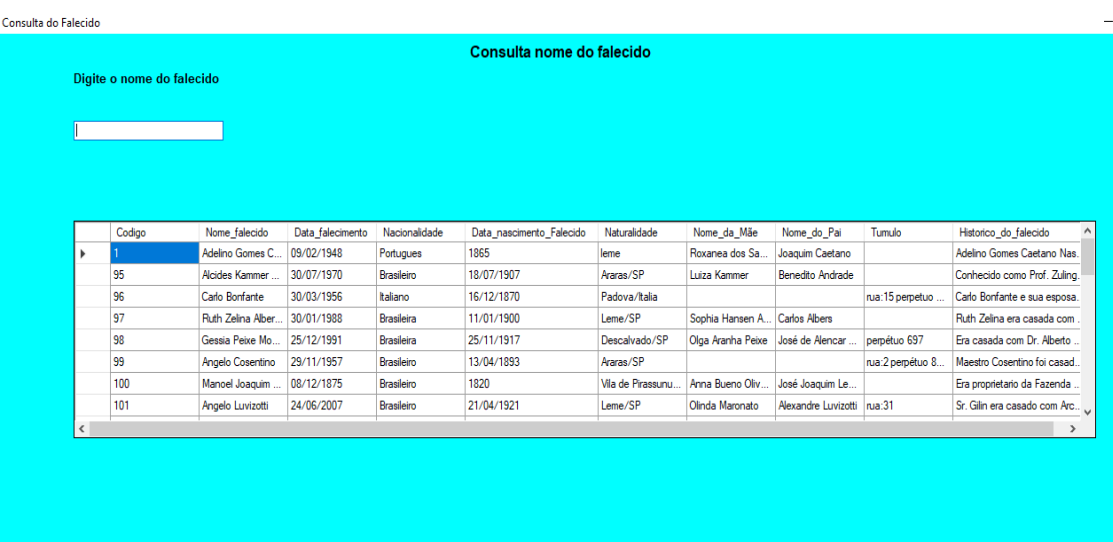

**SAIR** 

**Digitando o nome do seu ente querido, seguindo o exemplo abaixo:**

 **"Ângelo"**

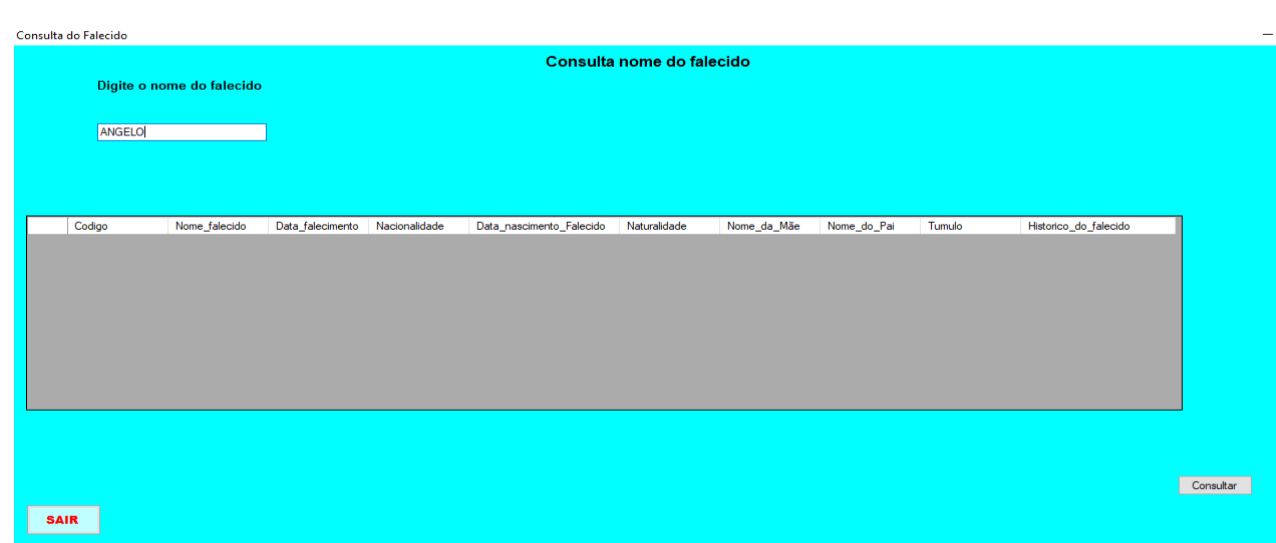

#### **O usuário clicará no nome procurado:**

Ângelo Consentino ✓ **Ângelo Luvizotti**

#### **Obterá informações sobre o falecido**:

**Nome do cemitério**: São João Batista

**Falecido**: Ângelo Luvizotti

**Pais**: Alexandre Luvizotti

Olinda MaronattoLuvizotti

**Nascimento**: 21-04-1921

**Nacionalidade**: brasileiro

#### **Naturalidade**: Leme

**Falecimento:** 24-06-2007

**Túmulo:** Rua 31

**Histórico**: Sr. Gilin era casado com Arcanja Thomaz Luvizotti com quem teve 10 filhos: Lurdes, Célia, Helena, José Roberto, Sueli, Marta, Márcia, Rosalina, Marcos e Margarete. Foi fundador da Congregação Mariana do Núcleo Ibicatu, logo passando a ser responsável pela capela. Mudou-se para a cidade e deu continuidade a evangelização, em sua casa chegou a receber quatrocentas crianças para as evangelizações que ocorriam aos domingos. Participou efetivamente da Congregação Mariana de Leme e como Vicentino foi caseiro, membro da diretoria do Abrigo São Vicente de Paula, além dos serviços que prestava voluntariamente como barbeiro e motorista para a entidade. Em 1983 construiu a capela de Santa Rita e anos mais tarde fundou Paróquia de Santa Rita.

### <span id="page-13-0"></span>**5. CONSIDERAÇÕES FINAIS**

"Desde que os sepultamentos começaram a ocorrer em cemitérios, estes espaços passaram a guardar um pouco da história dos lugares e das pessoas. Os cemitérios são muito mais do que locais de descanso para entes queridos, são patrimônio histórico e cultural da cidade".

Com a implantação de um sistema gerencial informatizado no Cemitério São João Batista, será possível contribuir com o trabalho dos funcionários, sendo visíveis as melhorias no que diz respeito ao armazenamento de dados, na preservação de documentos e agilidade no fornecimento de informações. Sendo uma ótima opção para aposentar o arcaico sistema de consultar de fichas.

Em contrapartida, famílias, amigos e pesquisadores, terão fáceis acesso a informações dos sepultados, independente o local que esteja desde que tenha acesso à internet.

# **REFERÊNCIAS**

<span id="page-14-0"></span>LE GOFF, Jacques. **História e Memória**. 4. ed.Campinas: Editora da Unicamp, 1982.

CALDEIRA, J.N. **As Nossas Riquezas: município do Leme**. 6º Vol. São Paulo: Irmãos Ferraz, 1929.

**Livro de Registros Sepultamentos**. Cemitério São João Batista Leme-SP, 1911 a 1936.

**Livro de Registros Sepultamentos**. Cemitério São João Batista Leme-SP, 1938.

**Arquivo Público** do Museu Histórico de Leme

**Sites:**

https://visualstudio.microsoft.com/pt-br/

https://www.microsoft.com/pt-br/microsoft-365/access